#### Lecture 01: Spatial Data

Theory and Tools (a.k.a. GIS Tools Lab.)

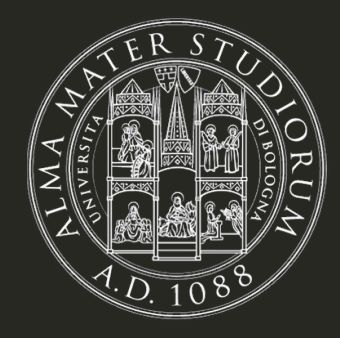

**Bruno Conte** 

18/Sep/2023

#### Spatial data in economics: this course

- Introduce students to conceptual and practical aspects of **spatial data**
	- What is spatial (geographical) data?
	- How is it used in **research in economics**?
	- Which tools (i.e. computer systems/languages) do we need to work with it?
- Main goal: concepts + tools = practice with real-world data
	- Concepts: types and formats of spatial data
	- Tools: programming in R and RStudio
- Course's **main philosophy**: a course by an economist working with spatial data
	- Rather than a course by a spatial data's specialist!

#### Spatial data in economics: this course

This course is about how we, (in principle) **economists**, can use spatial data to empirically answer reserch questions of our interest.

#### **You will learn**

- What is spatial data and its applications in economic research
- Basic R programming
- Most common spatial data operations
- Introductory (spatial) data visualization

#### [\*] This is up to you.

#### **You will not learn**

- All state-of-art GIS tools available in R
- To write an efficient R code<sup>\*</sup>
- $\bullet$  To handle big data $^*$
- To solve every possible problem

#### Spatial data in economics: this course

#### Good references

- 1. Donaldson, D. and Storeygard, A., 2016. The view from above: Applications of satellite data in economics. *Journal of Economic Perspectives*, *30(4)*, pp.171-98.
- 2. Lovelace, R., Nowosad, J. and Muenchow, J., 2019. Geocomputation with R. Chapman and Hall/CRC.
- 3. Pebesma, E., 2018. Simple Features for R: Standardized Support for Spatial Vector Data. The R Journal 10 (1), 439-446, <https://doi.org/10.32614/RJ-2018-009>
- 4. Wickham, H. and Grolemund, G., 2016. R for data science: import, tidy, transform, visualize, and model data. " O'Reilly Media, Inc.".

#### Spatial data in economics: schedule

1. Introduction to (spatial) data and programming in R [18.Sep.2023]

- Introduction to spatial data and examples in economics
- Basic R programming: set up and practice
- 2. Spatial data basics: vector data + assignment [21.Sep.2023] 3. Basic operations with vector data + assignment [25.Sep.2023]
- 4. Geometry operations and miscelanea + follow-up [28.Sep.2023]
- 5. Raster data and operations + assignment [02.Oct.2023]

6. Take-home exam [03.Nov.2023]

#### Spatial data in economics: evaluation

- 1. Class participation (10%)
- 2. Practical assignments (3 x 10%, in teams)
- 3. Take-home exam (60%, pdf by email):
	- Research idea: spatial data + economics = **research question**
	- $\circ$  Replication of tasks: data + tools = empirical motivation
	- Make sure that you register to it (on almaesami)!
- Any questions?

#### Getting started: what is Spatial Data?

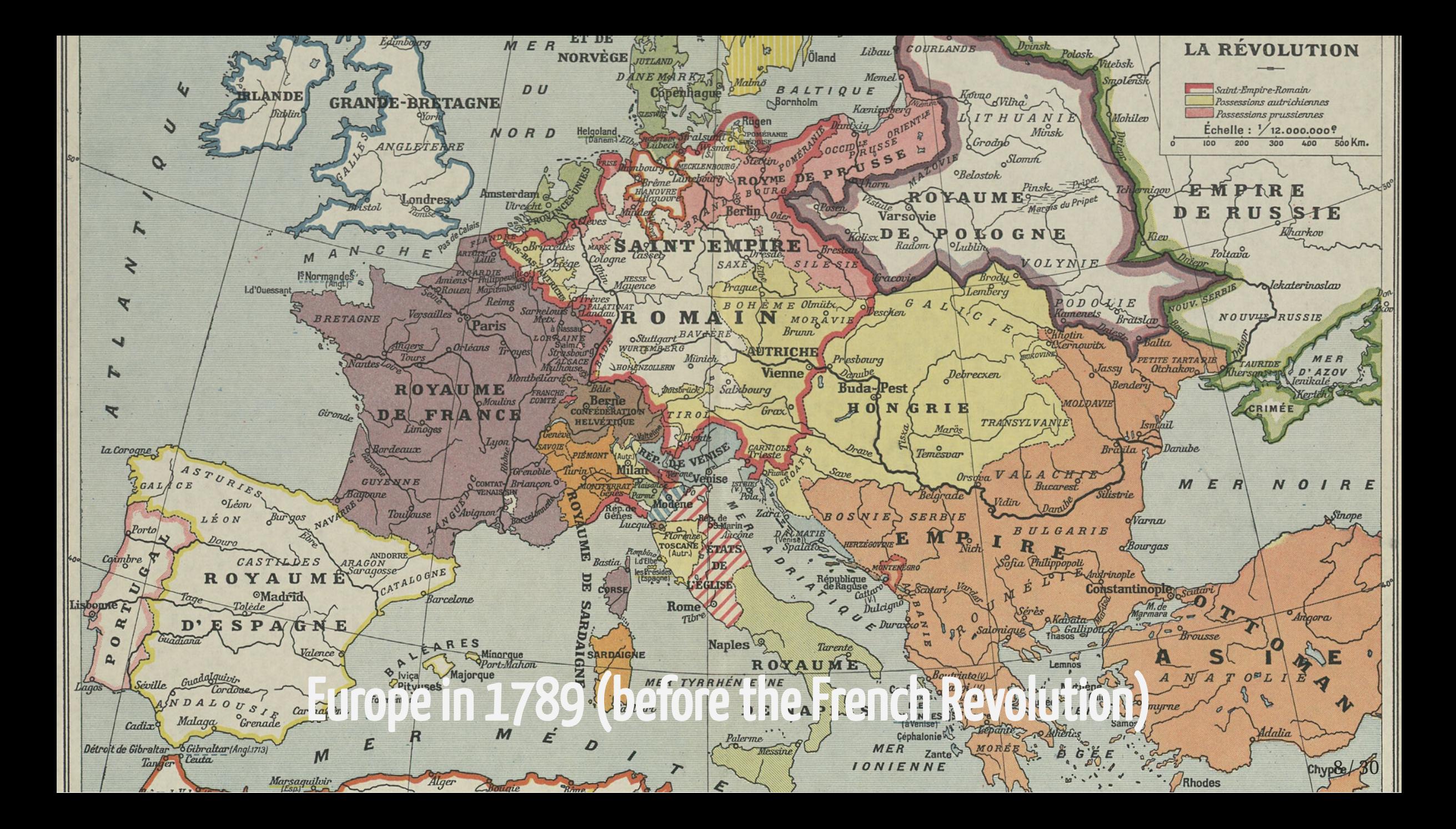

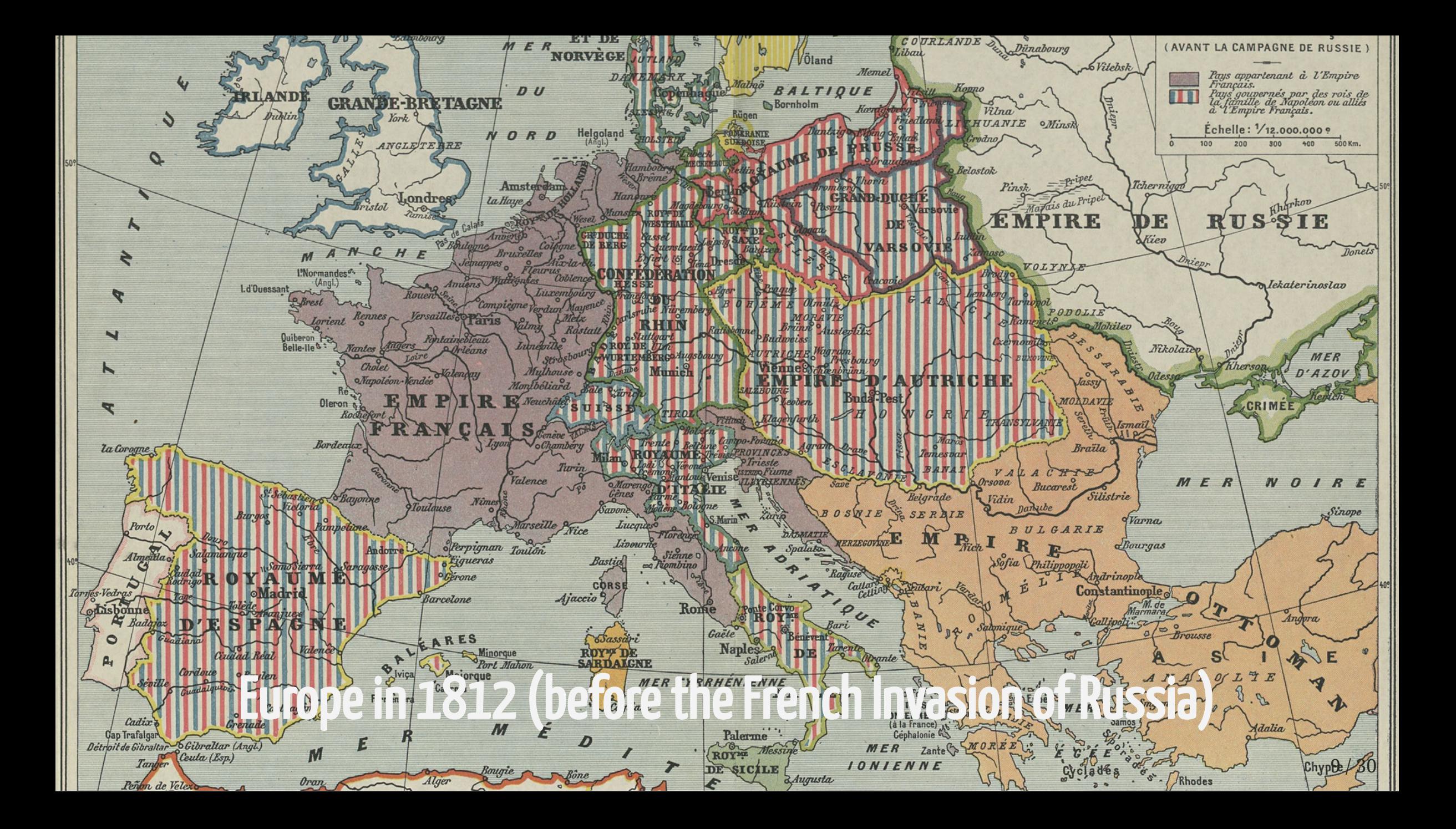

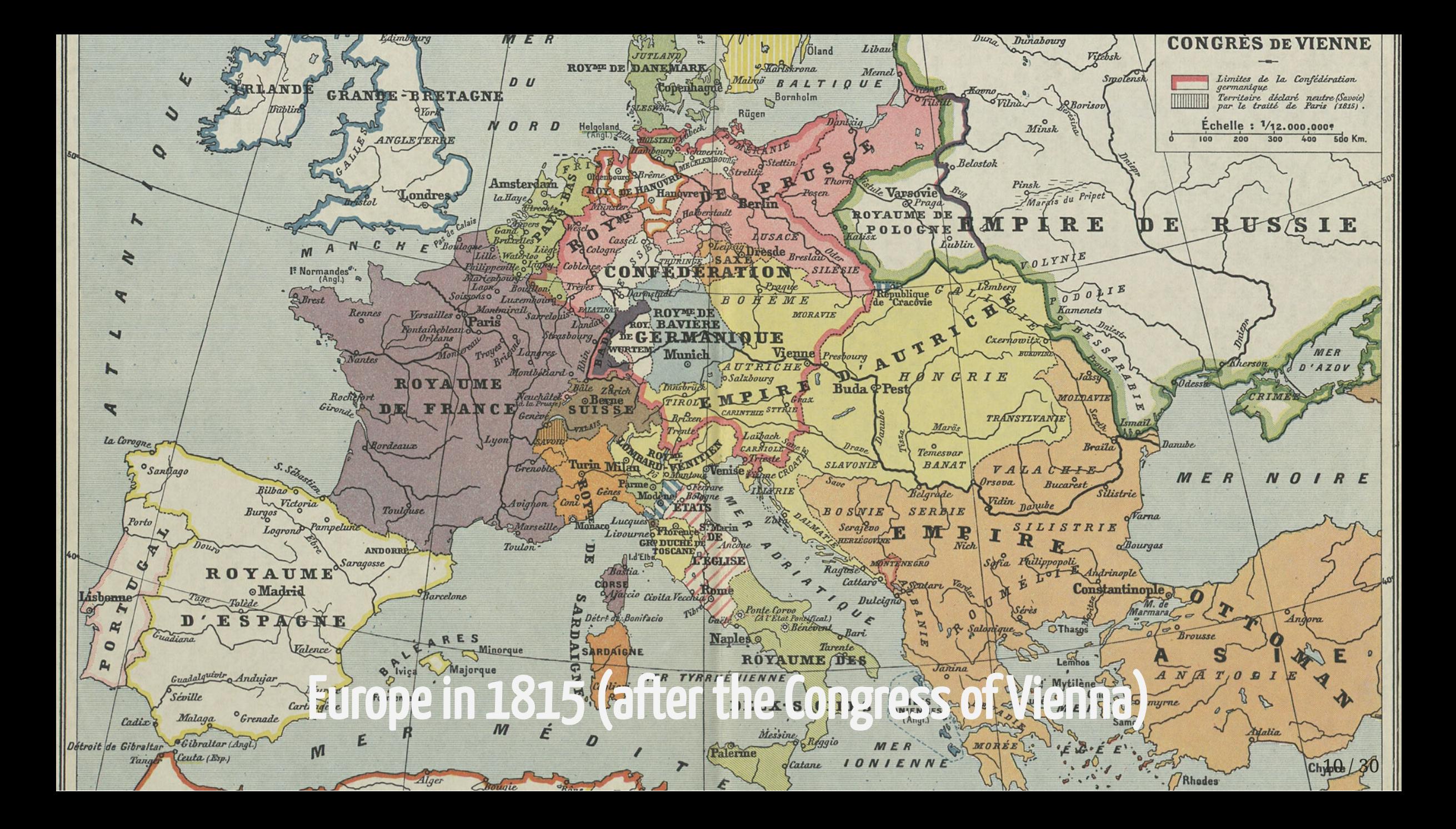

# Satellite picture of fires (and deforestation) in the Brazilian<br>Amazon

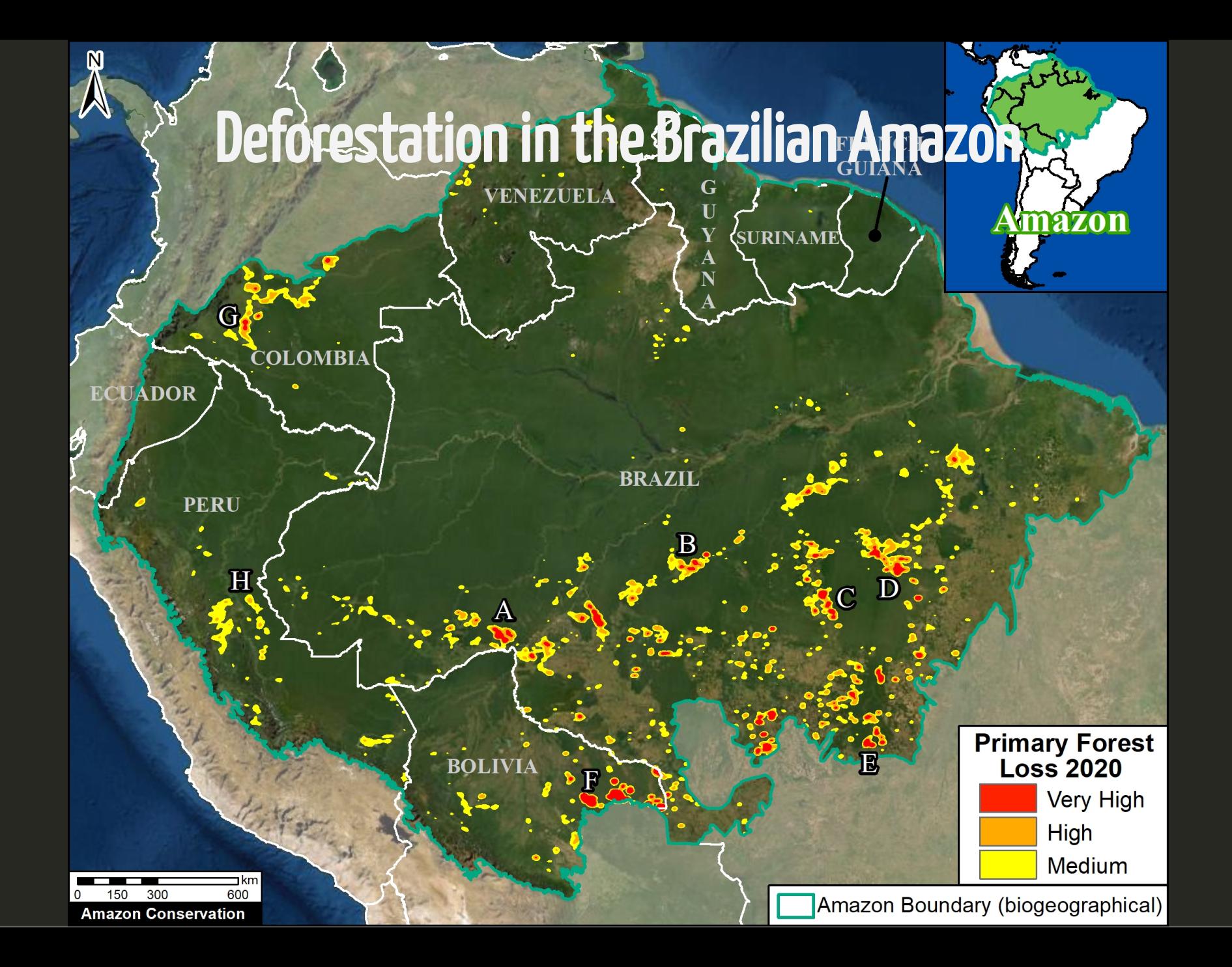

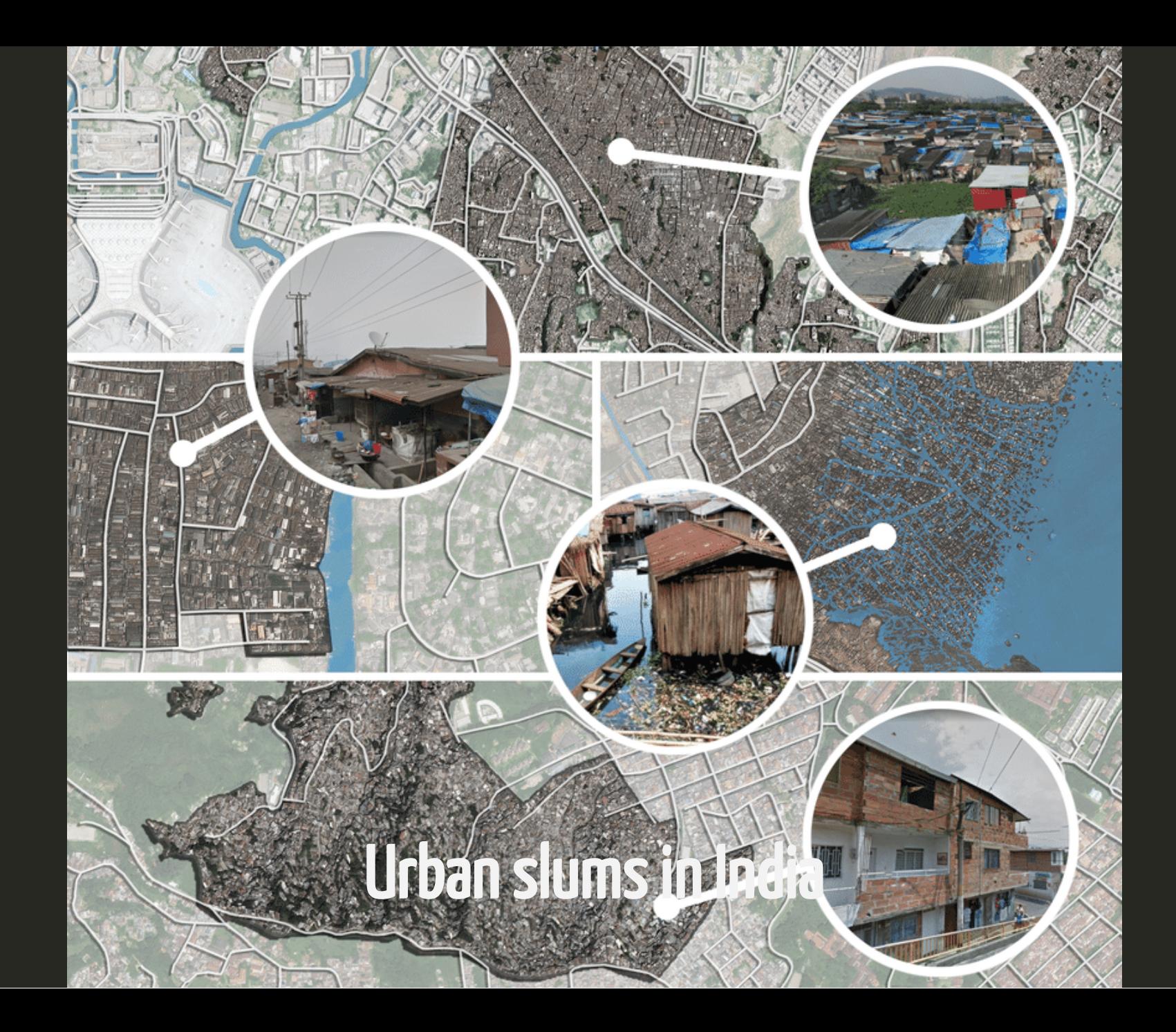

#### What is Spatial Data?

- Data/information that has a geographical attribute
	- **Much more** than coordinates on a standard dataset
	- Polygons, areas, distances, height, overlaying, intersections, ...
- Common aspect: **unstructured data** (i.e. unconventional data format)

Our goal: manipulate it into the **structure** required by research

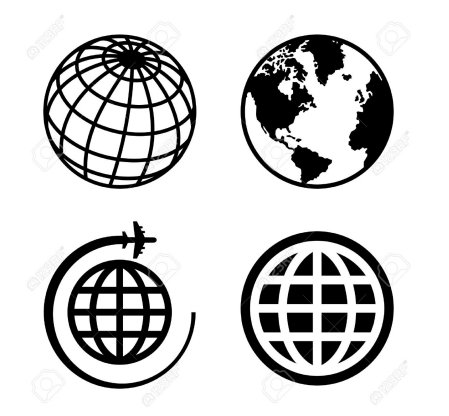

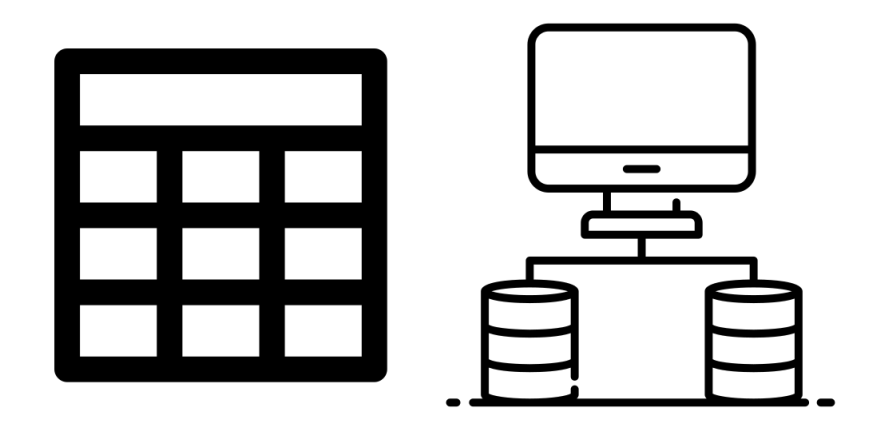

#### What is GIS?

- GIS = Geographic Information Systems
	- (old) Systems used to manipulate/process spatial data (**1980's**)
	- 1990's: rise of user-friendly, **desktop softwares** (ArcGIS, QGIS)
	- Data Science revolution: full integration of GIS tools into data-processing pipelines; i.e. computer routines that process (potentially spatial) data in modern languages (e.g. R)
- **Examples:**
	- Firm processing purchases across branches
		- Is revenue larger in branches *closer to public transportation?*
	- HR firm allocating seasonal workers across plants
		- Choose workers based on residence (reduce commuting time)?

#### How is Spatial Data used in Economics?

#### **Spatial Data in Economics**

- **Motivation:** research questions that requires structuring spatial data.
	- $\circ$  Spatial data = unstructured
	- GIS tools: manipulating spatial data to the required structure
- Applications in economic research:
	- Cholera in London (Snow, 1856)
	- Colonial institutions and development in Peru (Dell, 2010)
	- Railroads and welfare in India (Donaldson, 2018)
	- Climate change and urbanization in Africa (Henderson et al., 2017)

## Application 01: John Snow's Cholera Maps in Soho (London)

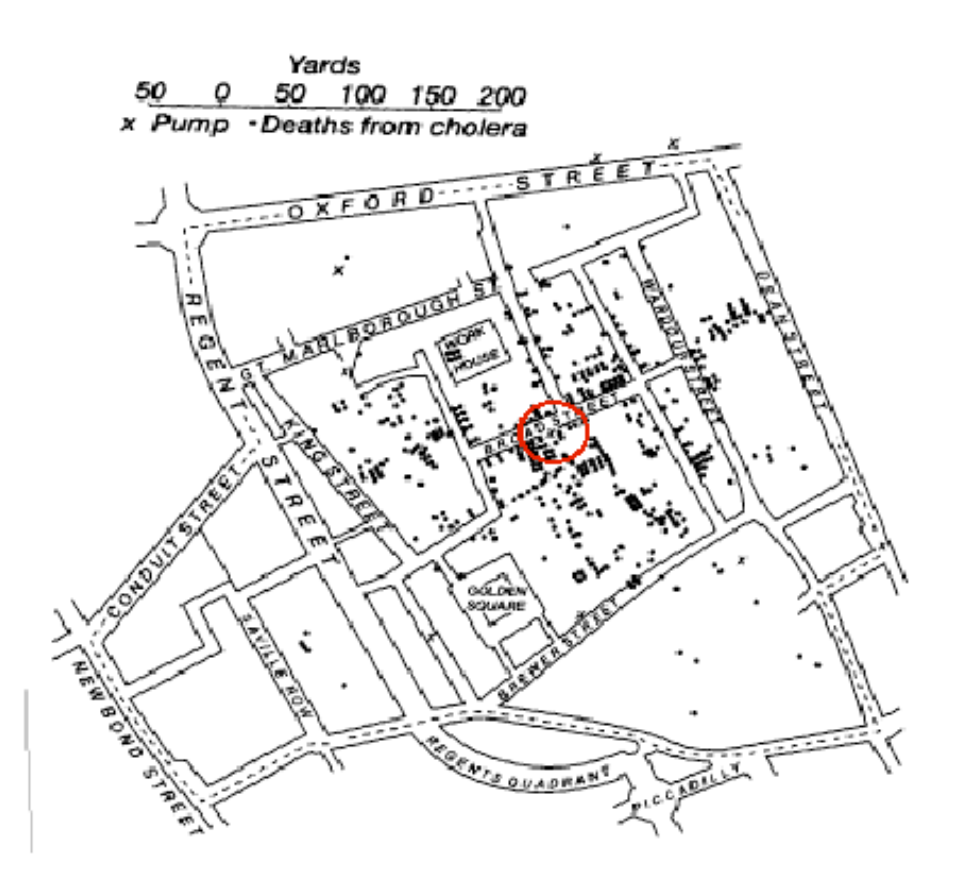

- **Cholera outbreak** in mid 19th century
- Former theory: transmission by air
- John Snow's hypothesis: germcontaminated water
	- Different rates between locations with different water suppliers
	- Higher rates for those supplied by (polluted) Thames River
- Snow's finding: revolution on public sanitation

#### Application 02: Long-term consequences of the Mita (colonial) system in Peru

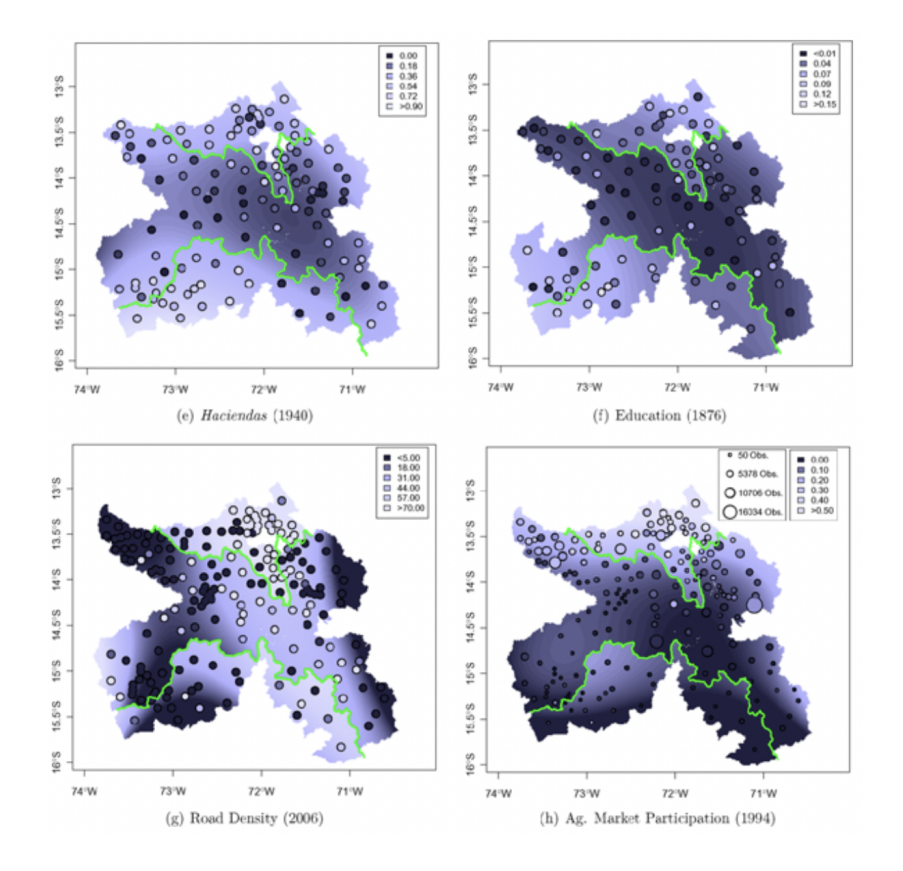

- Spanish empire required **forced labor** to work on silver mines (Potosí)
- Workers from high lands (Mita regions): resistent to the harsh mine conditions
- Mita boundaries: regions that provided more/less conscripts (discontinuously!)
- **Dell's findings:** long-lasting development differences
	- Economic channels: land ownership inequality, less public services, ...

#### Application 03: Transportation integration and welfare in India

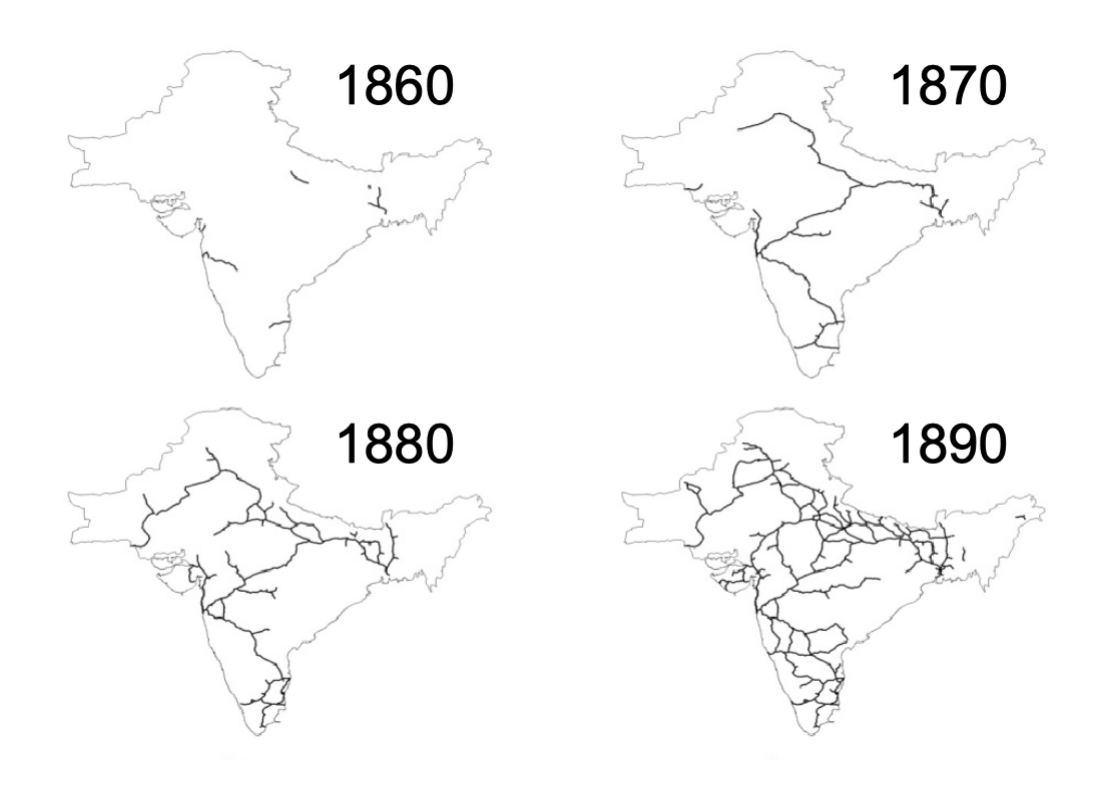

- Vast **expansion of railroad network** in British colonial India
- Standard trade theory: welfare gains from market integration
	- Lack of evidence within countries
- **Donaldson's findings:** improved trade conditions increased welfare
	- Integrated remote areas (reduced price gaps, more trade flows)
	- Welfare gains (real income) from intraregional trade

#### How to work with spatial data in R?

## Working with data (including spatial) in R

- What is R?
	- Computer language for statistical computing and graphics
	- o Open source, free access
	- Developers' community (CRAN)
		- Development of **libraries** (packages) for specific applications
- RStudio: integrated development environment (IDE)
	- User-friendlier environment to work with R

#### **R** Basics

#### Basics of programming and data work in R

Open 01\_class01.R on your own computer, where we will cover the following topics. The subsequent slides here are for reference only.

- **Concepts covered:**
	- 1. R basics: environment, main elements (vectors, lists, data.frame), libraries
	- 2. Basic data wrangling with dplyr
		- Filtering, mutating, merging
	- 3. Data visualization with ggplot2
- **Setting up** R **(or in** RStudio**)**:
- # # Install packages (only first time) install.packages('data.table') install.packages('tidyverse')

# Load them: library(data.table) library(dplyr)

Note: warning messages are OK!

## Basics of programming and data work in R (1/3)

- R is versatile working environment
	- Can handle **different** elements (e.g. datasets, images, texts) contempotaneously
- Setting the **local** environment: working directory

getwd() # tells you the current wd

- ## [1] "/Users/brunoconteleite/Dropbox/Teaching/02-gis-unibo"
	- Types of elements in R environment:
		- Vectors, data.frame(),list(), among (many) others
		- To check (or clean) current environment: ls() (or rm())

#### Basics of programming and data work in  $R(2/3)$

- **Data wrangling:** manipulating raw data with dplyr
	- Creating new variables, filtering datasets, arranging, merging, reshaping
- Pipe syntax: uses %>% operator. Example if merging datasets:

```
df \leq merge.data.table(a,b,by = 'Month') # is equivalent to:
df \leftarrow a %>%
  left\_join(b,by = 'Month')
```
- Same reasoning with many other dplyr data-wrangling functions; e.g. mutate(), filter(), select(), summarise(), arrange()
- Check wiki [here](https://dplyr.tidyverse.org/)

#### Basics of programming and data work in R (3/3)

• **Data visualization** in R with ggplot(). Syntax that maps  $data \rightarrow geometry \rightarrow visuals$ 

```
library(ggplot2)
try( # ignore this
p <- ggplot(data = data) +
  geom_GEOM(mapping = aes(MAPPINGS)) +
  THEME()
\sum_{i=1}^{n}# Example
p \leftarrow ggplot(data = airquality) +
  geom_point(mapping = aes(Wind,Temp, c
  theme bw()
```
Check wiki [here](https://ggplot2.tidyverse.org/)

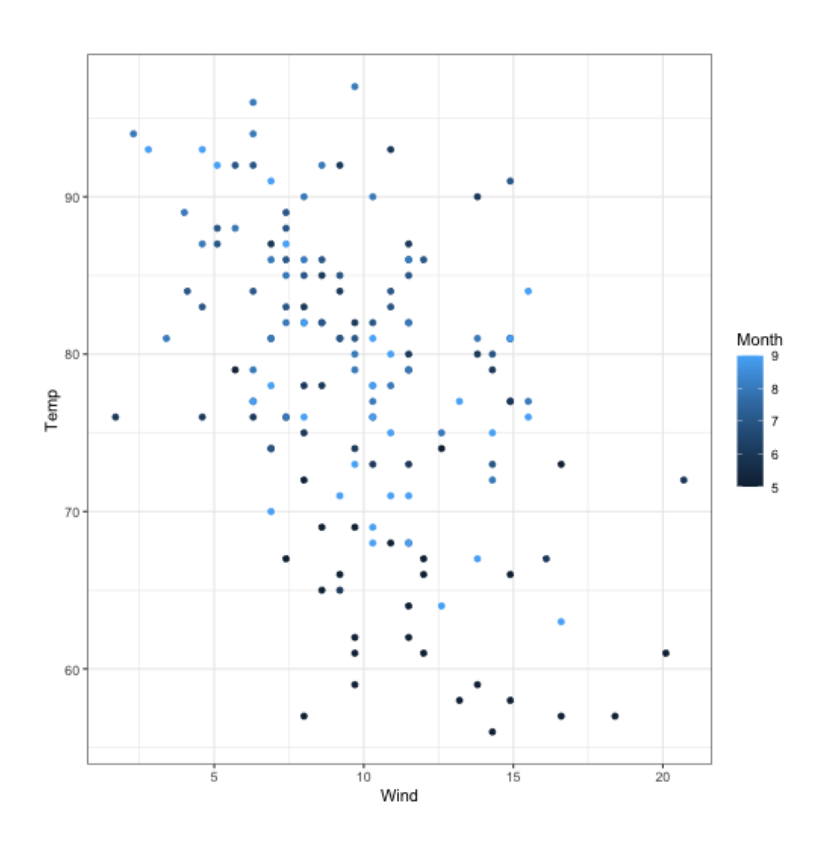

## Hands-in: your turn! (1/2)

- Distribution (histogram) of CO2 uptake across plants in US/Canada
- Distinguish plants by state (Quebec/Mississipi)
- Extra: play with different theme() parameters of ggplot()
- Use the datasets::CO2 data!

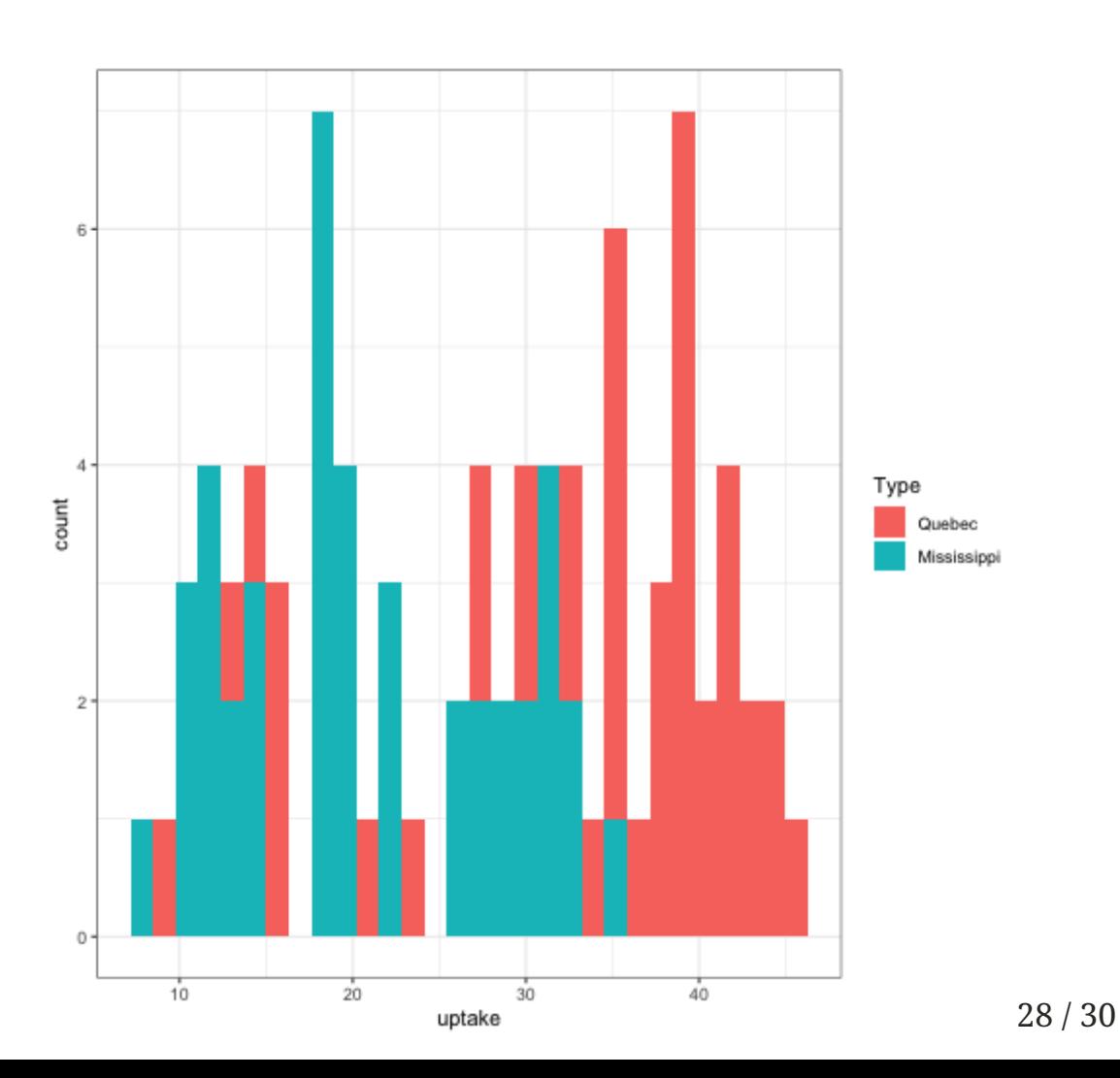

## Hands-in: your turn! (2/2)

- Icome vs. Murder rates across US states (scatter plot). Use state. x77 dataset
- Distinguish between high/low density states
	- $\circ$  High density = (Population/Area) > median: use mutate()
- Extra: additional geom layer with nonlinear relationship? Use geom\_smooth ( )
- Can you remove outliers (i.e. states with Income higher than 6,000)? Use filter()

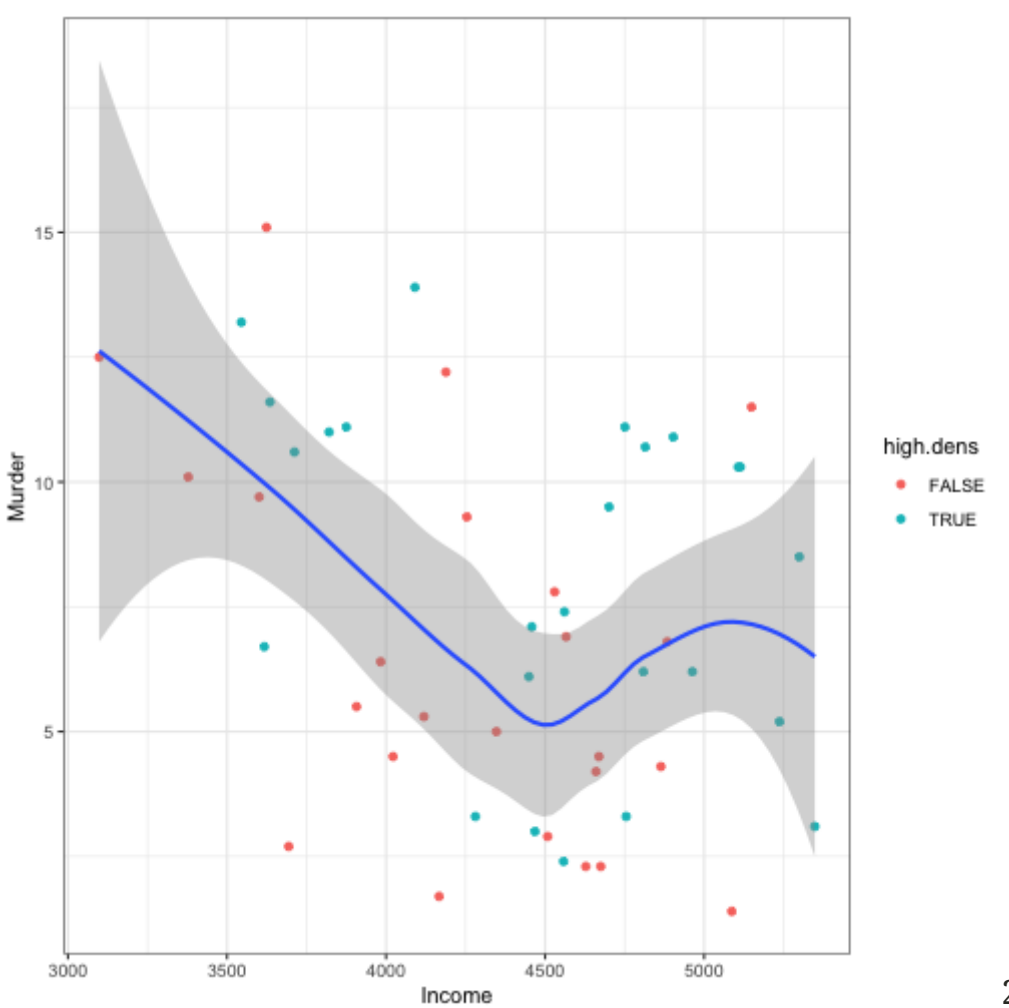

#### References

- Dell, M., 2010. The persistent effects of Peru's mining mita. *Econometrica*, *78(6)*, pp.1863- 1903.
- Donaldson, D., 2018. Railroads of the Raj: Estimating the impact of transportation infrastructure. *American Economic Review*, *108(4-5)*, pp.899-934.
- Henderson, J.V., Storeygard, A. and Deichmann, U., 2017. Has climate change driven urbanization in Africa?. *Journal of development economics*, *124*, pp.60-82.
- Snow, J., 1856. On the mode of communication of cholera. *Edinburgh medical journal*, *1(7)*, p.668.